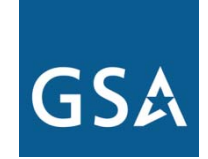

**U.S. General Services Administration**

## **Purchasing Guide For the Federal Strategic Sourcing Initiative (FSSI) for Office Supplies Third Generation (OS3)**

August, 2017

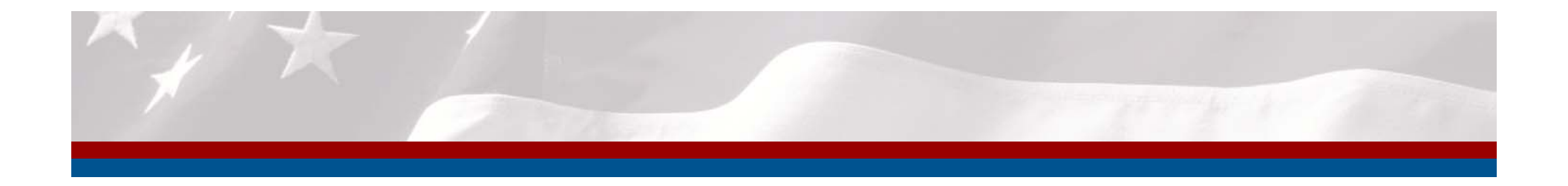

#### **Document Overview**

- Overview
- Ordering Procedures
- How to Buy FSSI OS3 Products
- Points of Contact

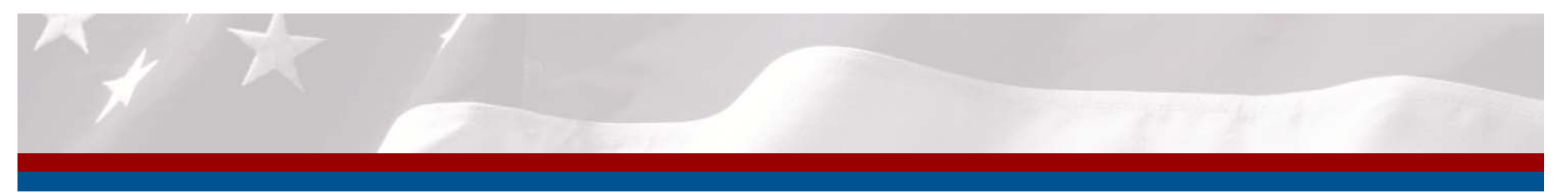

#### **FSSI OS3 Overview**

- $\bullet$  Twenty-three FSSI OS3 IDIQ (Indefinite Delivery Indefinite Quantity) contracts have been awarded
- $\bullet$  Same scope as OS2, but since OS3 is an IDIQ, it does not use Schedule Item Numbers (SINs) but instead uses Contract Line Items (CLINs)
- $\bullet$  Twenty-two of the twenty-three awards to small businesses
	- • Vendors divided into 4 groups servicing the following categories: full catalog, paper, toner/ink, and full catalog with additional features (including in-store and express delivery)
	- $\bullet$  Leveraging "dynamic pricing" and a tier discount structure, OS3 offers competitive pricing across the entire OS space
- On-ramping opportunities for small businesses during specified open seasons to maintain competition

**Solution Overview** — Ordering Procedures — How to Buy OS3 Products — Contact

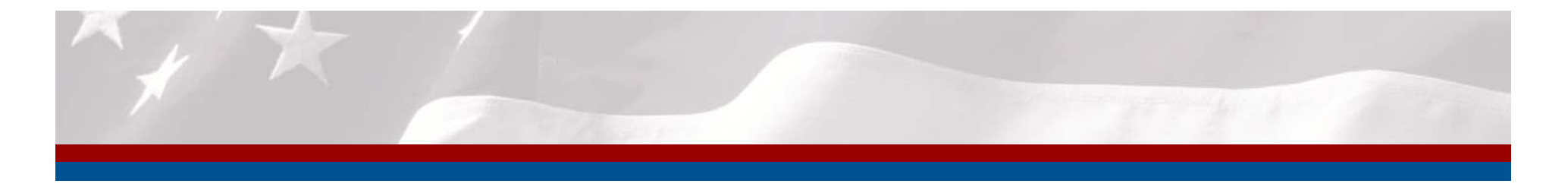

#### **OS3 Vendors**

#### **CLIN 0001**

#### **Full Catalog**

#### • Capitol Supply

- Crimson Imaging
- Noble Supply & **Logistics**
- TSRC
- Document Imaging Dimensions

 $\mathsf{L}$ 

- BahFed Corp
- MyOfficeProducts
- Premier & Companies
- EZ Print Supplies
- Jacobs Gardner Supply Co
- Capstone Office Products
- MJL Enterprises
- Pacific Ink, Inc.
- Shelby Distributions, Inc.

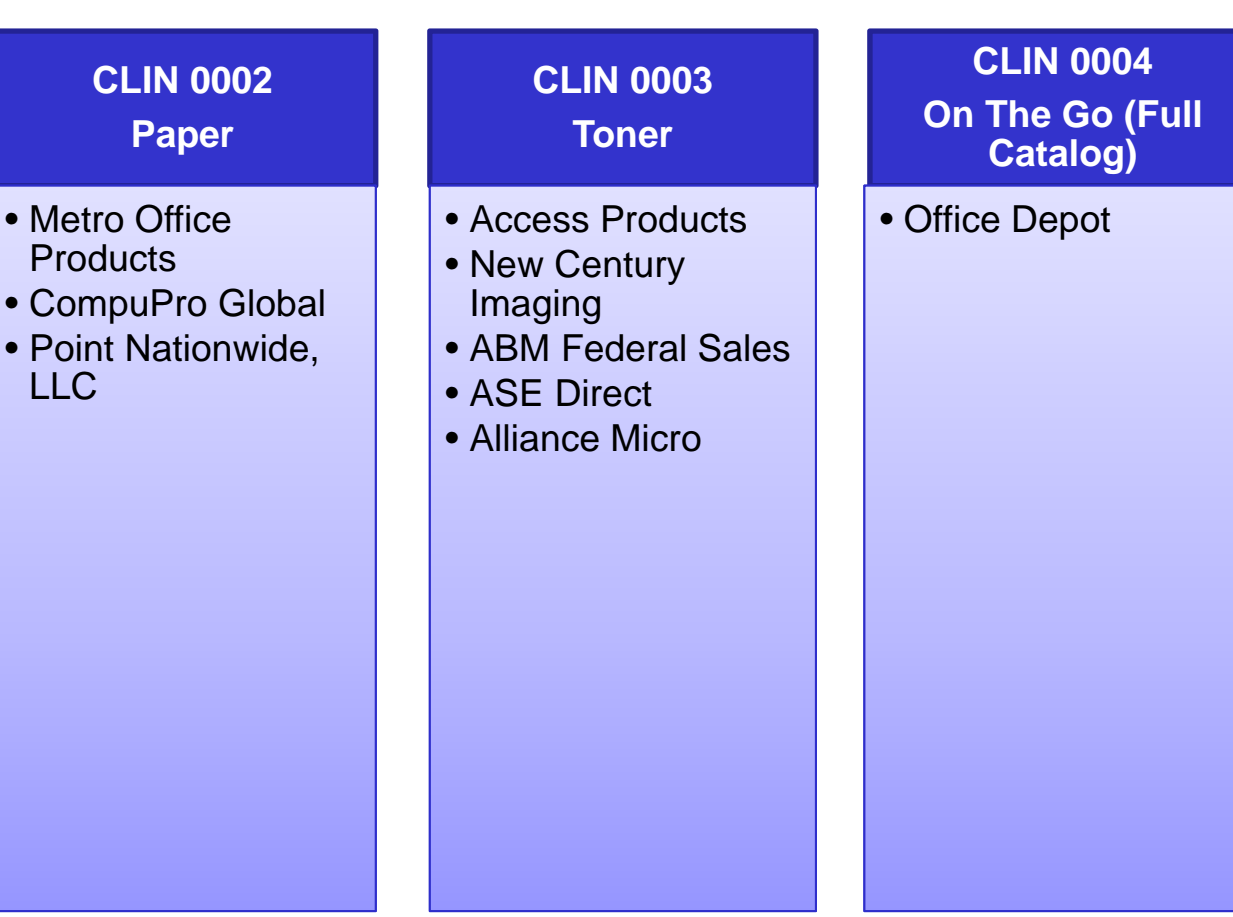

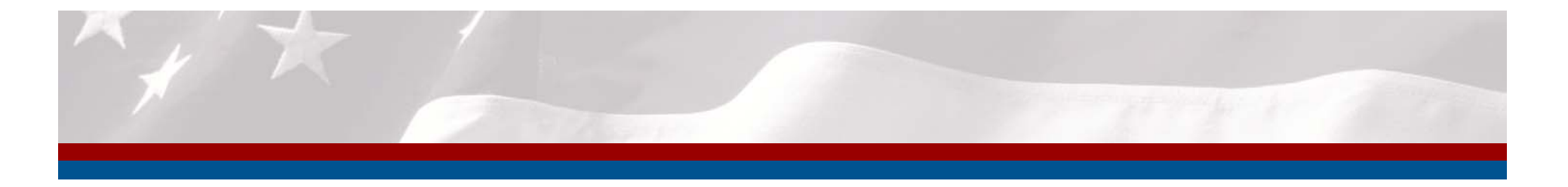

#### **OS3 Goals**

- $\bullet$ Achieve savings (tier discount structure)
- $\bullet$ Capture data
- $\bullet$  Enable achievement of socio-economic goals
	- $\bullet$  Approximately 90% of Government spend is projected to go to SB in OS3
- $\bullet$ Drive compliance with mandates, acts, orders
- $\bullet$ Make green products available and easy to purchase
- $\bullet$ Conform with Agency business practices
- $\bullet$ Be easy to use

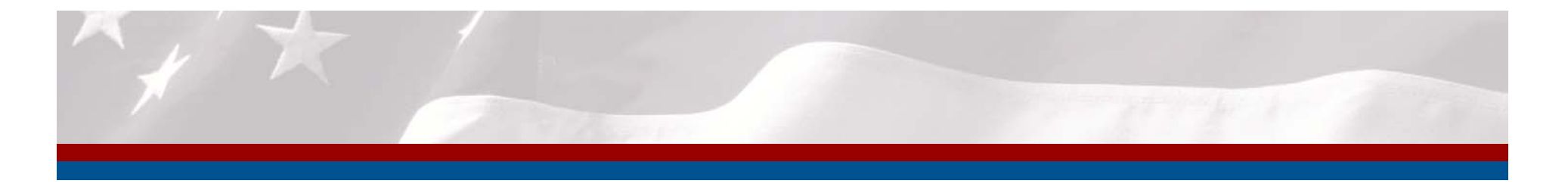

#### **OS3 Discounts**

- $\bullet$  OS3 Cumulative Volume Discount Tiers
	- $\bullet$  Price variance reductions are triggered based on Contractor's cumulative OS3 volume
		- • Price variance reductions are triggered at \$10M, \$25M, \$50M, \$75M, and \$100M
- OS3 Delivery Order size discounts
	- Consolidate orders and save as discounts are triggered on individual orders starting at \$300 for some vendors
	- $\bullet$  Discounts increase at \$1,000, \$3,000, \$5,000, and \$10,000 orders depending on contractor

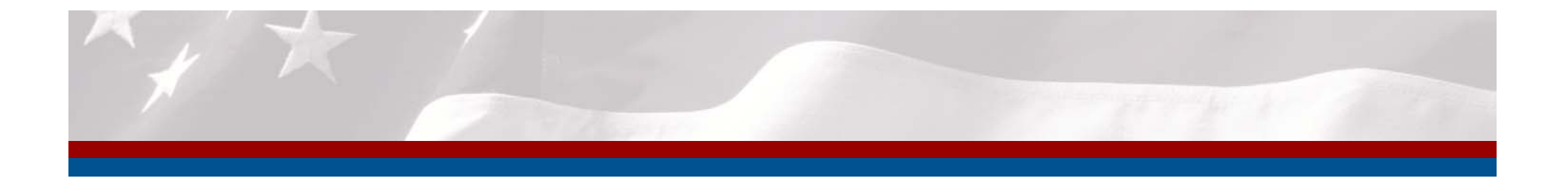

#### **Ordering Procedure For Orders At Or Below the Micro Purchase Threshold (\$3,000)**

- • Attempt to distribute orders among multiple OS3 contractors
	- Order minimums are currently \$100, but some vendors may have lower minimums
	- Smaller orders may be placed with some vendors by contacting the vendor directly, but a small fee may be incurred
- • As part of the government's sustainable ("green") mandates, place larger orders to reduce the number of deliveries and transactions

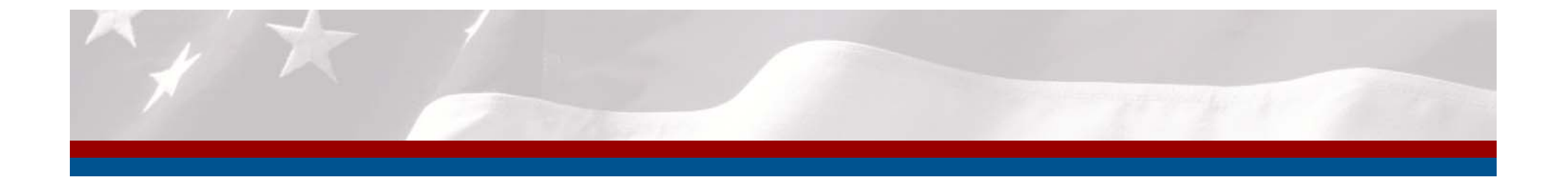

#### **What If the Office Supply I want to buy is not on OS3?**

- $\bullet$  In general, the OS3 program includes a wide range of products, brands, and part numbers although not every brand or part number may be included
- $\bullet$  By purchasing office supplies through OS3, customers are able to ensure that they are meeting all relevant mandates and procurement regulations (TAA, EO 13514)
- $\bullet$  We recommend purchasing an item that is a "close second" to the office supply you are intending to buy

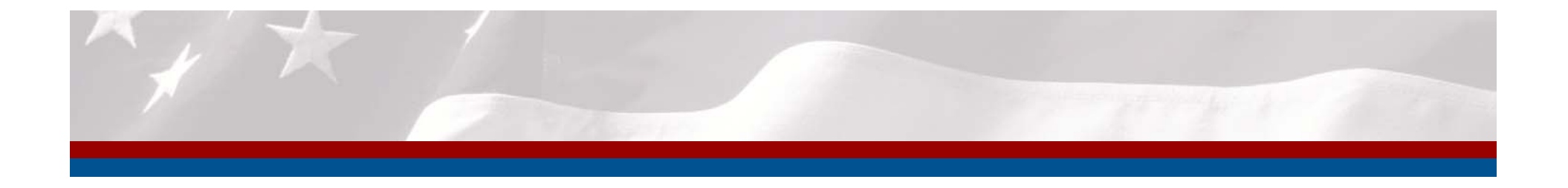

### **What if my order doesn't meet the minimum purchasing requirement?**

- $\bullet$  The minimum purchasing amount is currently \$100, depending on vendors.
- $\bullet$  We recommend that you pool together other purchases in your office using the "Park Cart" feature on GSA Advantage
- $\bullet$  Develop a strategy to purchase more items less frequently, planning ahead, so that you are making larger purchases.
- $\bullet$  Remember, order minimums result in added value: better prices and less shipping waste

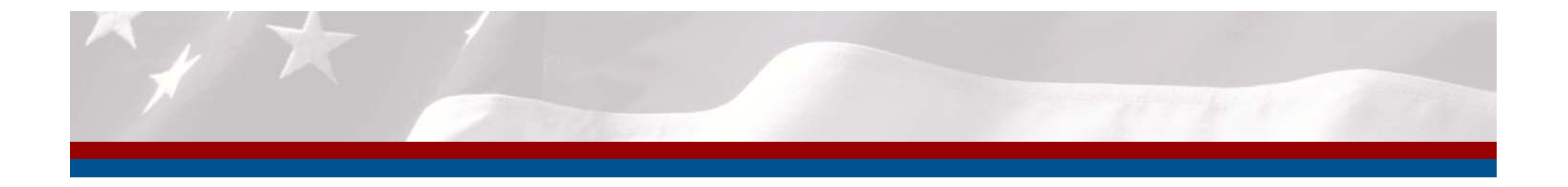

#### **Orders Exceeding Micro-Purchase Threshold (\$3,500 to \$150,000)**

- • Orders exceeding Micro-Purchase threshold must offer fair opportunity: Consider using GSA Reverse Auction. Reference FAR 16.505(b)
- (b) Orders under multiple-award contracts—
- (1) Fair opportunity.
- (i) The contracting officer must provide each awarde a fair opportunity to be considered for each order exceeding \$3,000 issued under multiple delivery-order contracts or multiple task-order contracts, except as provided for in paragraph (b)(2) of this section.
- \*See FAR 16.505(b) for further guidance regarding the fair opportunity process, including exception to the fair opportunity process.

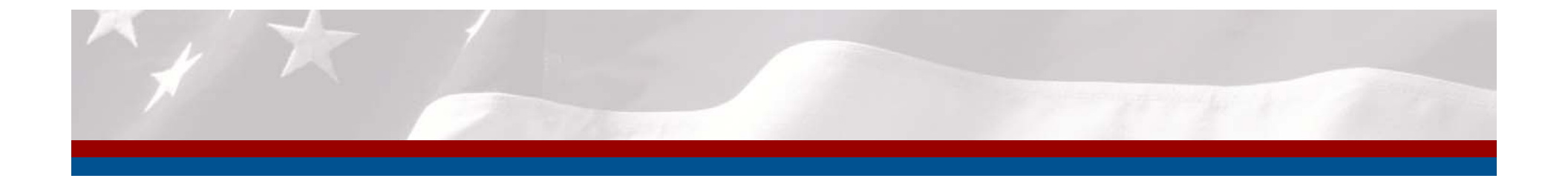

#### **Orders exceeding Maximum order threshold over \$150,000**

- $\bullet$ Must provide fair opportunity to all OS3 vendors
- $\bullet$ Encouraged to use GSA's E-Buy system or a reverse auction
- $\bullet$ Consult FAR part 16.505(b) for more information

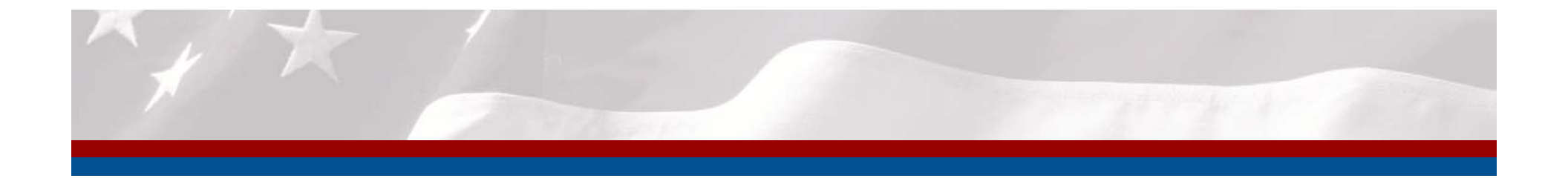

#### **Orders exceeding \$5 million**

- $\bullet$ Must provide fair opportunity to all OS3 vendors
- $\bullet$ Encouraged to use GSA's E-Buy system or a reverse auction
- $\bullet$ Consult FAR part 16.505(b) for more information

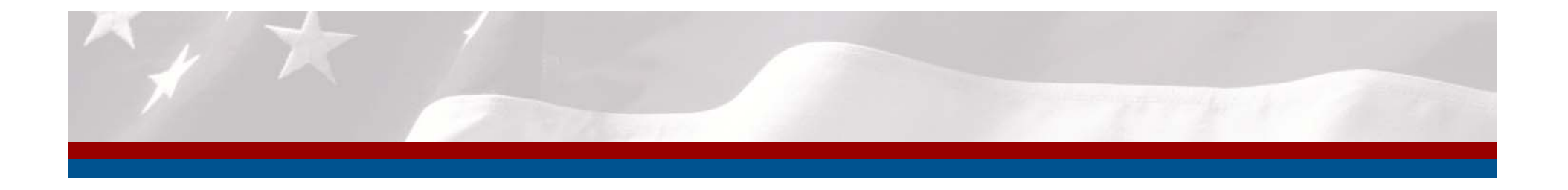

#### **ReverseAuctions<sup>SM</sup> through GSA eBuy**

- $\bullet$ With ReverseAuctions<sup>SM</sup>, OS vendors compete one-on-one for agency business. Through www.reverseauctions.gsa.gov, authorized ordering activity personnel submit a solicitation, then contractors under OS3 can submit bids that compete off of each other's submitted pricing.
- $\bullet$  An award can then be made to the lowest bidder if it meets the solicitation's terms and conditions and is technically acceptable. Ordering activity personnel will need a valid GSA eBuy user name and password to use this site.
- •Training is available

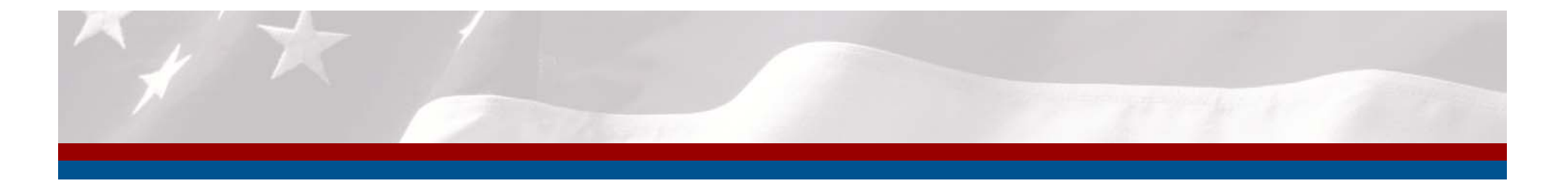

#### **Tax Exemption**

- $\bullet$  Purchases on behalf of the Federal Government are exempt from most taxes
- $\bullet$  In accordance with FAR 52.212-4, Taxes, the contract price includes all applicable Federal, State and local taxes

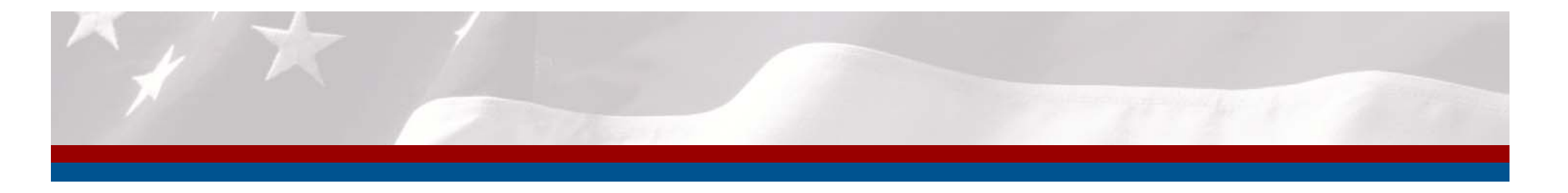

# **Why order through GSA** *Advantage!*

- Step-by-step ordering guide available
- Multiple ways to evaluate vendors, products, and pricing
- Filters to limit results to green items, small business vendors, toner, and AbilityOne products
- Quantity discount pricing
- Park Cart feature
- Varied shipping options

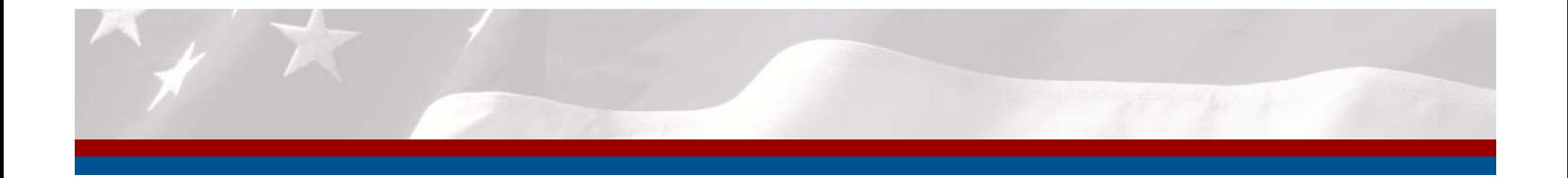

#### **GSA** *Advantage!*

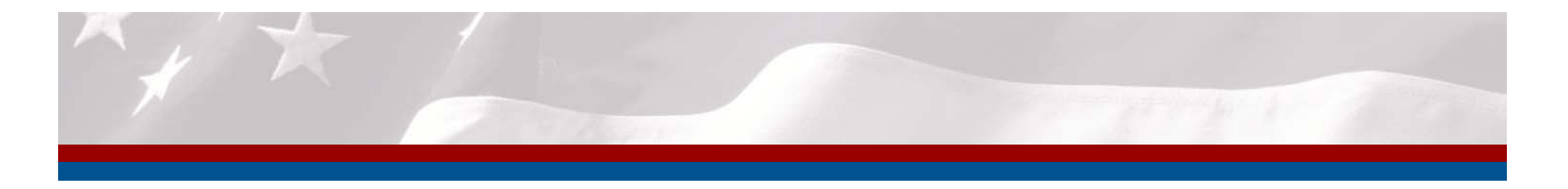

### **Steps to Ordering From GSA Advantage!**

- 1. Go to https://www.gsaadvantage.gov
- 2. Log in using your username and password
- 3. Back at the home page click on "Office Supplies & Equipment FSSI" in the left hand column under "Products"
- 4. Locate the OS3 search bar in the middle of the OS3 page
- 5. Begin search!
- 6. Add items to your cart and check out with your appropriate method of payment

\*For additional information please see the GSA Advantage Purchasing Guide for OS3

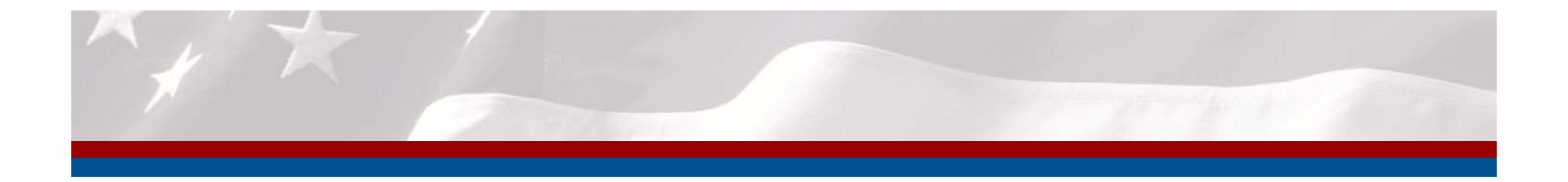

### **Delivery or Service Issues? Contact National Customer Service Centers (NCSC)**

- 1. Phone: (800) 488-3111
- 2. Email: mashelpdesk@gsa.gov

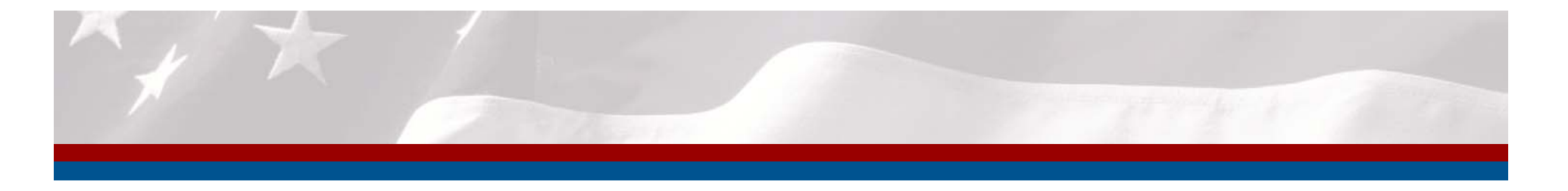

# **Other Purchasing Channels Available**

- Agency virtual stores
- Vendors websites
- DoD EMALL
- Phone, fax, or directly with the vendor
- OS3 pricing for walk-in customers

*However, GSA Advantage! Is the simplest to use and best for tracking agency spend!*

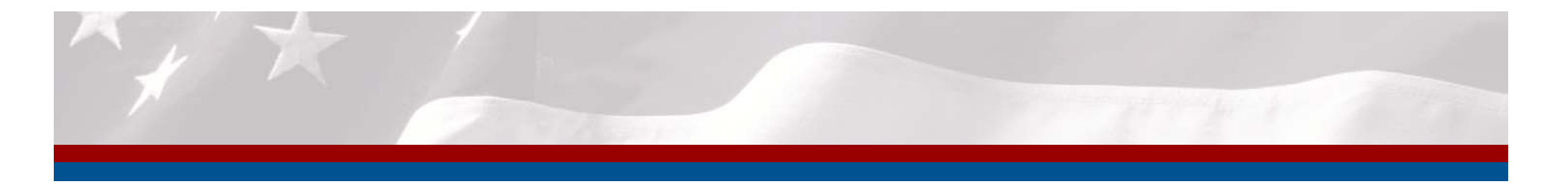

# **Information Sources**

- $\bullet$  http://www.strategicsourcing.gov
	- •Agency guidance documents
	- •How-to videos (coming soon)
	- •OS3 and agency performance reports (ETA Q2 2015)
- • http://www.gsa.gov/os3
	- •List of all vendors with information
	- •GSA contact information
	- •Ordering guide and links to purchasing websites
- • http://www.gsa.gov/csd
	- •Find your local GSA Customer Service Director

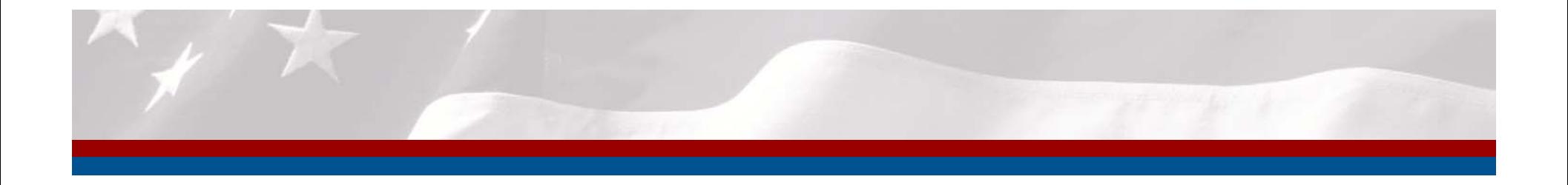

#### **Thank You From the GSA OS3 Program Team**

Feel free to contact us!

# **Fssi.officesupplies@gsa.gov**